**Orion CipherBox +Активация Скачать бесплатно [Latest] 2022**

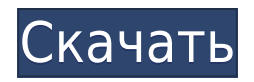

После установки приложение будет добавлено в контекстное меню Windows. Утилита будет доступна вам как в режиме планшета, так и в режиме рабочего стола. Когда вы начнете шифровать файл или папку, вам будет представлено диалоговое окно, в котором вы можете ввести свой пароль и его подтверждение. Пока происходит фактическое кодирование, у вас также будет возможность сгенерировать строку из 250 символов, выбрав алгоритм Stratosphera в разделе «Настройки скремблера». Введенный пароль можно сохранить в файле TXT, и инструмент будет включать флажок, который позволяет автоматически удалять исходные файлы после завершения кодирования. Вы можете повторно декодировать файлы, которые вы ранее закодировали, выполнив те же действия, что и выше, но с выбранной опцией «Расшифровка в потоковом режиме». Когда операция завершится, вы будете проинформированы об успешном шифровании файла или папки, а утилита вернет вас в контекстное меню Windows, где начался процесс кодирования. В разделах «Общие» и «Настройки скремблера» вы найдете следующие опции: Режим кодирования: Выберите режим рабочего стола или планшета в зависимости от установки Windows. Введите пароль: Введите свой собственный пароль или случайный, используя символы, которые вы выбрали для своего пароля. Проверка пароля: Установите флажок, и вы получите новый пароль, который будет сгенерирован автоматически. Название пароля: Введите заголовок для пароля на случай, если вы забудете настоящий. Рандомизировать: Установите флажок, если вы хотите, чтобы разделы «Проверка пароля» и «Название пароля» были рандомизированы. Сгенерировать: Если флажок установлен, вы получите новый пароль, который можно использовать для защиты содержимого файла или папки. Расшифровать: Установите флажок, если вы хотите, чтобы режим потоковой передачи был включен, а файлы декодировались. Резюме Шифровальная коробка Ориона по Orion Technology — это полезное программное решение, которое поможет вам защитить вашу личную информацию и конфиденциальные данные от посторонних глаз, используя пароль, придуманный вами или случайный, который труднее угадать злоумышленникам, зашифровав его надежным и безопасным способом. алгоритмы, поэтому только вы можете расшифровать и получить к нему доступ. Он прост в использовании, пользовательский интерфейс обеспечивает интуитивно понятный интерфейс для использования программного обеспечения, и он довольно быстрый. Шифрование

**Orion CipherBox Download**

Защищайте, отправляйте и получайте доступ к своим защищенным данным Безопасно и эффективно Что нового в этом выпуске: Это новая версия Orion CipherBox Download With Full Crack v1.5.0.5, которую можно скачать с Эта программная утилита позволяет шифровать и расшифровывать файлы и папки с помощью пароля. Метод и алгоритм, используемые программным обеспечением для шифрования, являются надежными и невероятно безопасными, поэтому только вы можете читать и получать доступ к файлам, даже третье лицо не может иметь никакого доступа к зашифрованным данным. Кроме того, вы можете сгенерировать и получить доступ к дополнительному 250-символьному паролю или зашифрованной строке, которую можно использовать в качестве пароля. Файлы и папки, которые вы можете зашифровать, находятся в папке или уже присутствуют на вашем компьютере. Вы также можете выбрать удаление исходных файлов после процесса шифрования, чтобы защитить вашу конфиденциальность и защитить данные зашифрованного файла от случайного или преднамеренного удаления. Эта служебная программа предлагает несколько опций, таких как кнопка «Сканер», «Зашифровать» или «Расшифровать» и кнопку «Скрыть» для каждого файла, чтобы защитить вашу личную информацию от посторонних глаз, и поддерживает использование 256-битного алгоритма Stratosphera. Более того, ваш пароль, который вы вводите как личную кодовую фразу, будет сохранен в текстовом файле на случай, если вы его забудете. Вы также можете сохранить зашифрованную строку, используемую для процесса шифрования, и исходный файл будет автоматически удален после завершения процесса. Кроме того, утилиту также можно использовать для защиты истории браузера, если она присутствует в файле истории просмотров. Чтобы зашифровать и расшифровать ваши файлы, просто выполните следующие действия: Шаг 1: Вставьте необходимые файлы в папку назначения. Шаг 2: Если вас попросят заменить существующую папку, нажмите «Да». Если вы хотите перезаписать исходные файлы, просто нажмите «Нет». Шаг 3: Откройте папку назначения и выберите файлы или папки, которые вы хотите зашифровать с помощью Orion CipherBox. Шаг 4: Нажмите на кнопку «Пуск», чтобы начать процесс. Появится окно с запросом пароля и его подтверждением. Шаг 5: Введите пароль для входа в систему и нажмите «Пуск». Выбранные вами файлы и папки будут быстро зашифрованы с использованием алгоритма Stratosphera. Шаг 6: 1eaed4ebc0

## **Orion CipherBox Crack +**

Обновленный Orion CipherBox — полезное и интуитивно понятное приложение, позволяющее защитить вашу личную информацию путем шифрования файлов и папок, чтобы только вы могли расшифровать их содержимое и получить к нему доступ. Личная безопасность становится все более серьезной причиной для беспокойства в онлайн-среде, особенно из-за расширенных возможностей взлома, которые находятся в распоряжении тех, кто хочет получить выгоду от незаконно полученных данных. После установки программная утилита интегрируется в контекстное меню Windows, позволяя вам получить к ней доступ, когда вы хотите зашифровать файл, просто щелкнув правой кнопкой мыши на целевом элементе. При выборе из списка опции Orion CipherBox открывается окно, в котором можно ввести пароль и его подтверждение. В то же время у вас есть возможность автоматически генерировать строку из 250 символов, используя алгоритм Stratosphera. Введенный пароль можно сохранить в TXT-файл на случай, если вы его забудете. У вас также есть возможность автоматического удаления исходных файлов после завершения процесса кодирования. Чтобы начать операцию, вам нужно нажать на кнопку «Старт», и Orion CipherBox быстро проанализирует и зашифрует ваши файлы или папки. Кроме того, утилита также способна расшифровывать ранее закодированные файлы, и вы можете сделать это, выполнив те же шаги, что и раньше, но выбрав опцию «Расшифровка в потоковом режиме» в разделе «Настройки скремблера» Orion CipherBox, которая сделать файл снова доступным для чтения. Подводя итог, можно сказать, что Orion CipherBox — это полезное программное решение, которое призвано помочь вам защитить вашу личную информацию и конфиденциальные данные от посторонних глаз, используя пароль, придуманный вами или случайный, который труднее угадать злоумышленникам, шифрование с помощью надежных и безопасных алгоритмов, поэтому только вы можете расшифровать и получить к нему доступ. Последняя версия Orion CipherBox: Обновленный Orion CipherBox полезное и интуитивно понятное приложение, позволяющее защитить вашу личную информацию путем шифрования файлов и папок, чтобы только вы могли расшифровать их содержимое и получить к нему доступ. Личная безопасность становится все более серьезной причиной для беспокойства в онлайн-среде, особенно из-за расширенных возможностей взлома, которые находятся в распоряжении тех, кто хочет получить выгоду от незаконно полученных данных. После установки программная утилита интегрируется в контекстное меню Windows, позволяя вам получить к ней доступ, когда вы хотите зашифровать файл, просто щелкнув правой кнопкой мыши на целевом элементе. При выборе из списка опции Orion CipherBox открывается окно, в котором можно ввести пароль и его подтверждение. В

## **What's New In?**

Защитите свои документы, сообщения электронной почты или любые другие типы файлов с помощью безопасности и шифрования высокого уровня, которые предлагает Orion CipherBox, разработанный OnLogonSoft. Благодаря простому, но интуитивно понятному интерфейсу этой превосходной утилиты вы можете легко внедрить шифрование на своем ПК, просто щелкнув правой кнопкой мыши файл, который хотите зашифровать. При шифровании файлов вы можете выбрать различные параметры шифрования, такие как имя отправителя, адрес отправителя и тему сообщения, а также зашифровать сам файл или папку, в которой он находится, вместе с любой из ее подпапок. Кроме того, программная утилита также позволяет вам устанавливать ограничения на доступ к зашифрованным данным, позволяя вам контролировать доступ к зашифрованным файлам и папкам в зависимости от ваших потребностей. С помощью программного обеспечения Orion CipherBox вы также можете автоматически шифровать или расшифровывать файлы и папки, нажимая кнопку «Пуск» непосредственно из контекстного меню Windows. Все это можно сделать без необходимости установки дополнительного программного обеспечения или изменения каких-либо существующих конфигураций в вашей системе, что экономит ваше время и усилия. Защитите свои данные на всех подключенных устройствах: С одной лицензией Orion CipherBox вы можете легко защитить свои данные на всех подключенных устройствах, таких как смартфоны и планшеты, с помощью простой одношаговой операции. Защитите свои документы, сообщения электронной почты или любые другие типы файлов с помощью безопасности и шифрования высокого уровня, которые предлагает Orion CipherBox, разработанный OnLogonSoft. При шифровании файлов вы можете выбрать различные параметры шифрования, такие как имя отправителя, адрес отправителя и тему сообщения, а также зашифровать сам файл или папку, в которой он находится, вместе с любой из ее подпапок. Кроме того, программная утилита также позволяет вам устанавливать ограничения на доступ к зашифрованным данным, позволяя вам контролировать доступ к зашифрованным файлам и папкам в зависимости от ваших потребностей. С помощью программного обеспечения Orion CipherBox вы также можете автоматически шифровать или расшифровывать файлы и папки, нажимая кнопку «Пуск» непосредственно из контекстного меню Windows. Все это можно сделать без необходимости установки дополнительного программного обеспечения или изменения каких-либо существующих конфигураций в вашей системе, что экономит ваше время и усилия. Защитите свои данные на всех подключенных устройствах: С одной лицензией Orion CipherBox вы можете легко защитить свои данные на всех подключенных устройствах, таких как смартфоны и планшеты, с помощью простой одношаговой операции. Бесплатный Orion CipherBox.com (английский) Работает отлично. Иметь

## **System Requirements For Orion CipherBox:**

Минимум: ОС: Windows 7 64bit Процессор: Intel Core i5-3470 с тактовой частотой 3,4 ГГц Память: 8 ГБ ОЗУ Графика: NVIDIA Geforce GTX 570 или AMD HD7970 DirectX: версия 9.0 Сеть: широкополосное подключение к Интернету Хранилище: 7,5 ГБ свободного места Звуковая карта: совместимая с DirectX 9.0 (порт High Definition Audio (HDMI)) Дополнительные примечания: Обратите внимание, что это довольно недавнее дополнение к игре. В качестве

Related links: